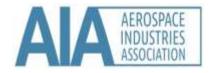

AeroSpace and Defence Industries Association of Europe

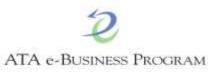

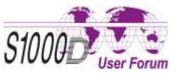

Host (on behalf of ASD):

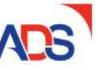

ADS is the Premier Trade Organisation for companies in the UK Aerospace, Defence, Security and Space Sectors.

## A easy approach towards the migration and processing of material data in your S1000D workflow

Name of presenter: Rank/title of presenter: Company/organization: Gebhard MAURER Director Product Development HICO

S1000D User Forum, London

October 14-16, 2019

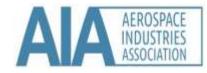

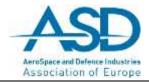

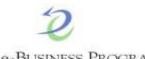

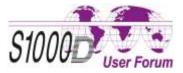

#### **Personal Data**

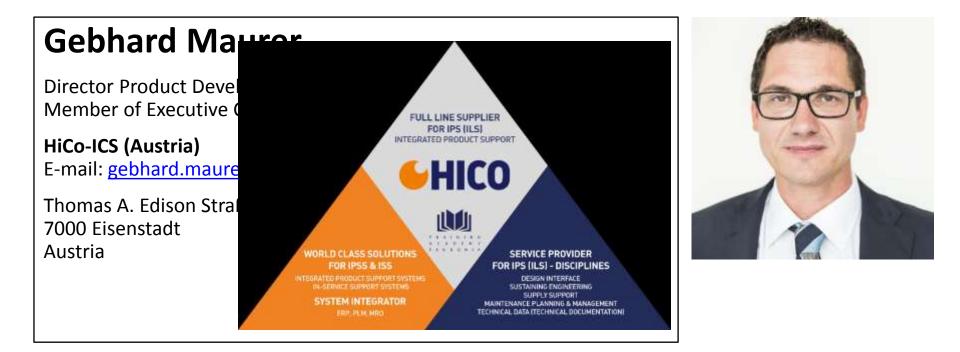

#### Steering Committee:

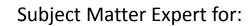

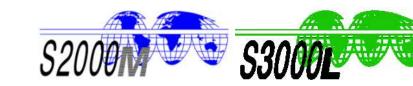

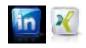

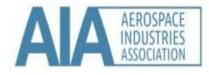

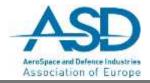

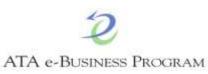

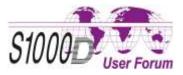

Agenda

- Processes and stakeholders
- Initial Situation for Supply, Support and Provisioning
- Challenges & Problem Description
- Possible solution
- Workflow
- Lessons Learned

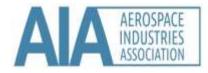

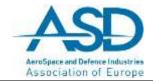

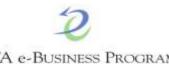

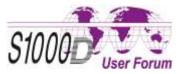

#### **Processes and stakeholders**

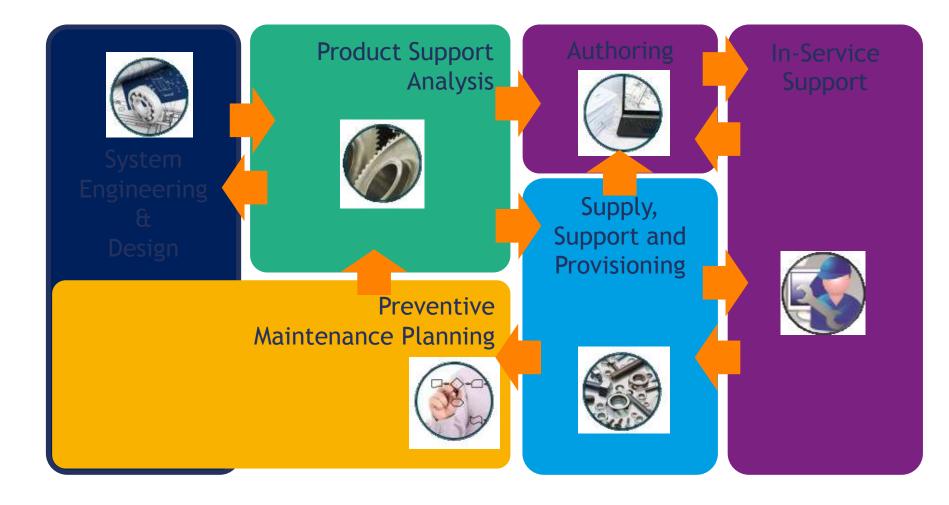

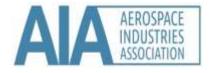

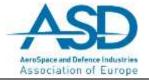

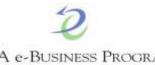

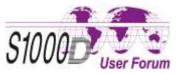

### Initial Situation for Supply, Support and Provisioning

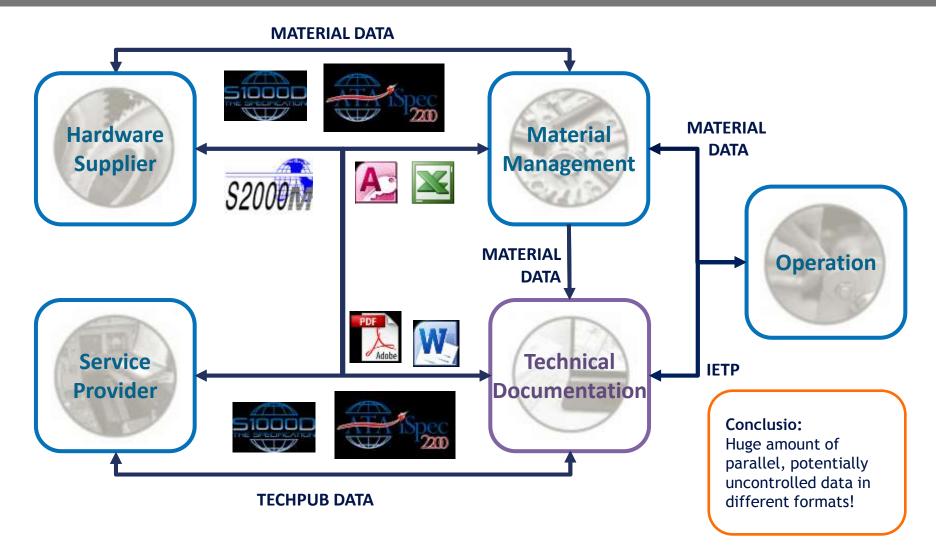

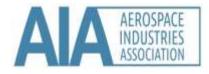

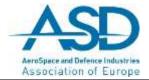

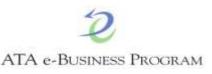

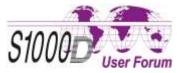

### **Challenges and Problem Description**

- Data inconsistencies due to
  - -Different suppliers and formats
  - -Potentially inhomogeneous processes
  - -Different material information
- Manual effort to correct inconsistencies and data errors
- Potentially high number of rework cycles in context of hardware supplier or service provider
- Challenging change and feedback processes to address all relevant areas
- Keep all the data modules (Proced, IPD, ...) up-to-date

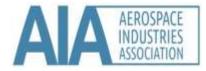

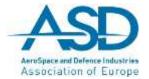

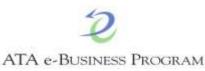

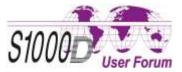

#### **Challenges and Problem Description**

In the whole maintenance development process many different types of data, stakeholders, databases and processes are involved

High risk of quality loss

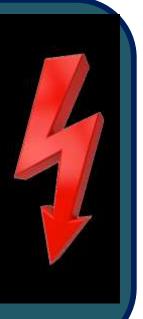

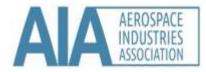

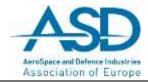

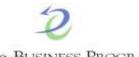

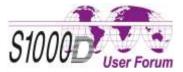

#### **Possible solution**

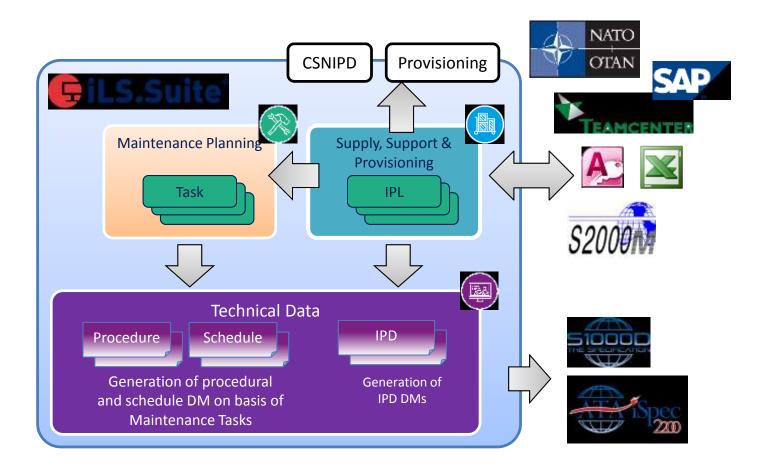

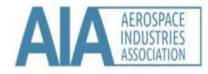

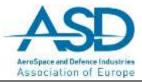

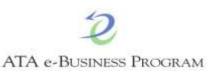

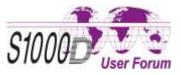

### **Possible solution**

- Reuse of data
  - across different IPS disciplines, customers and functions
  - rise the quality and content
  - lower costs
- Automatic Generation of
  - Applicability / Effectivity via multiple customers variants or configurations
  - IPD data modules incl. change marks
  - S2000M data messages (like CSNIPD, UPIPCO, UPIPCT, etc.)
  - Links between Procedure and IPD data modules
- Keep everything up-to-date

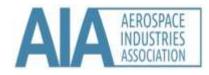

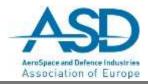

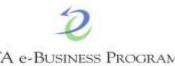

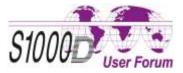

#### Workflow

- Import of material data (S2000M, Excel, etc.)
- Create Parts list (IPD data modules)
- Create Material list for the authors
  - Petrol, Oil and Lubricate
  - Tools, etc.
- Insert material data into Procedure data modules
  - from Parts list
  - from Material lists
- Update cycles for Parts lists and Material lists
  - Automatic change marks in IPD & Procedure
- Automatic check of material data
  - in Procedure & IPD data modules
  - reports of all changed material data

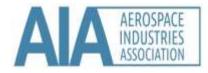

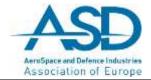

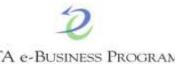

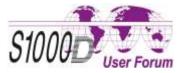

#### Workflow: Import of material data

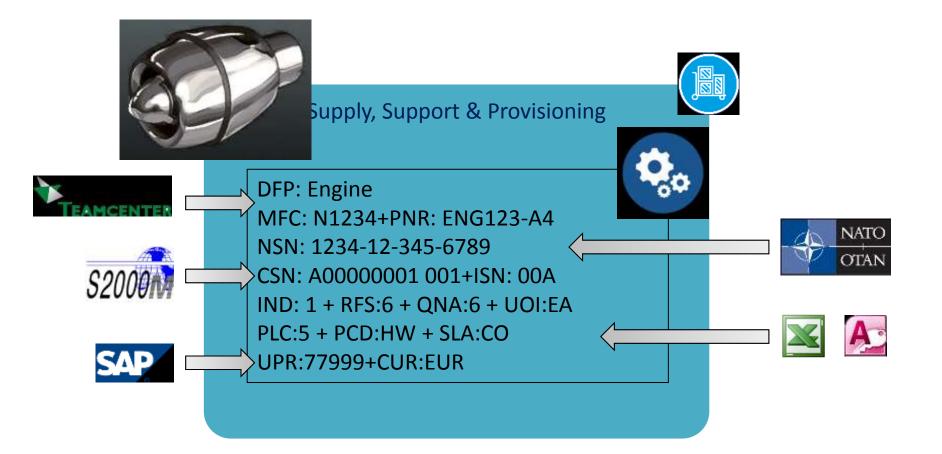

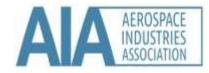

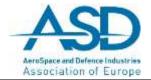

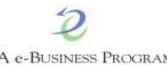

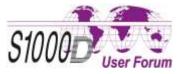

#### **Workflow: Create Parts list**

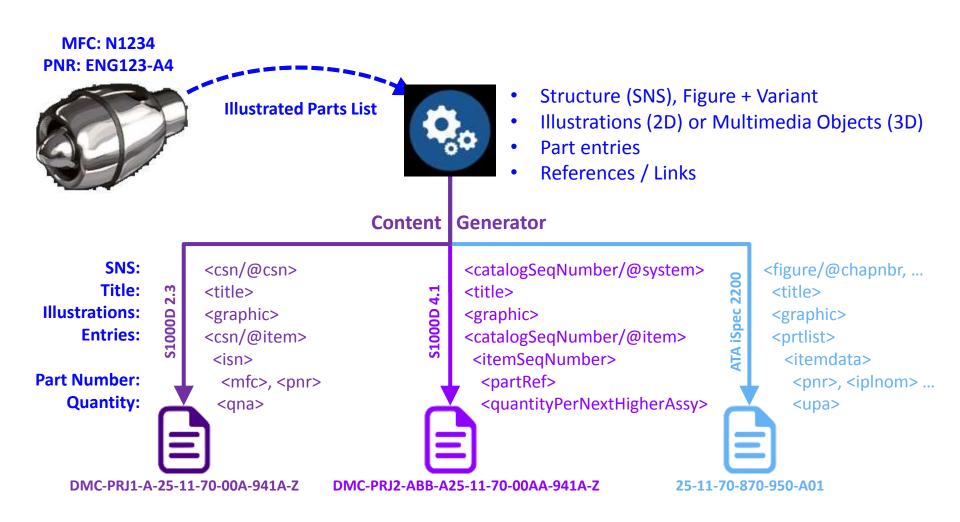

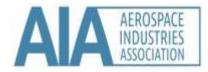

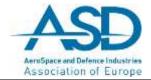

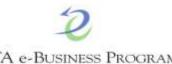

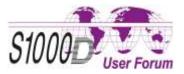

Workflow: Create material list

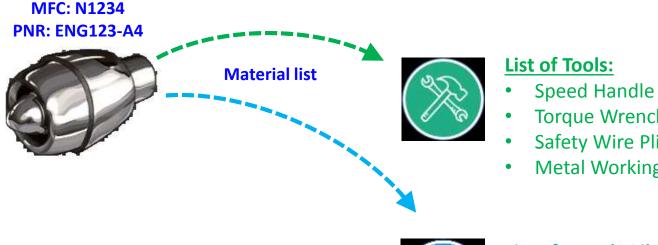

#### **Torque Wrench**

- Safety Wire Pliers
- Metal Working Tools Set A1

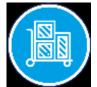

#### List of Petrol, Oil and Lubricate:

- **Mobil Aviation Gasoline**
- Mobil HyJet V Hydraulic fluids
- Aviation Grease SHC<sup>™</sup> 100
- Mobilgrease<sup>™</sup> 28

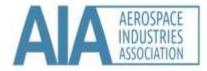

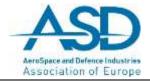

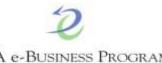

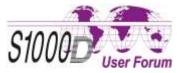

#### **Workflow: Insert material**

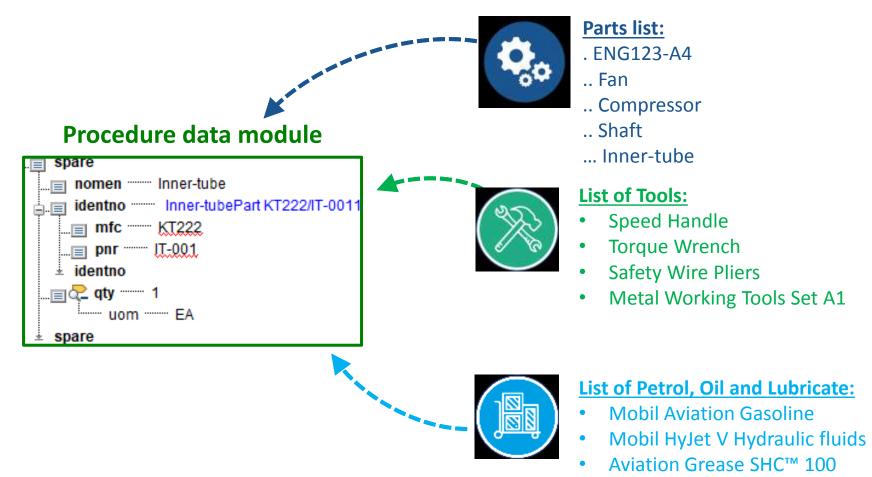

Mobilgrease<sup>™</sup> 28 ٠

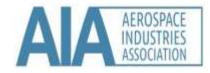

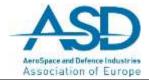

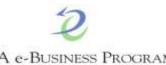

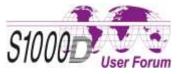

#### Workflow: Update cycles

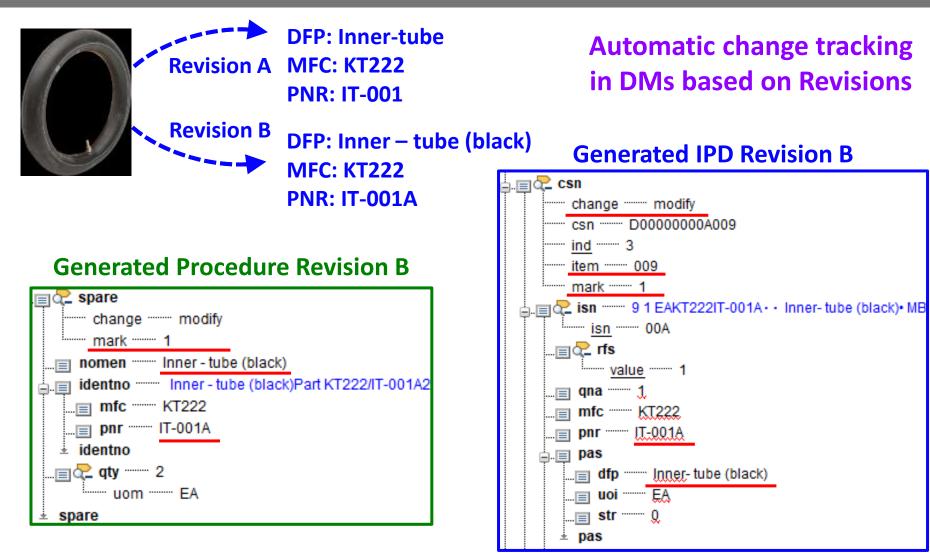

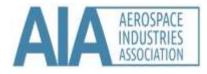

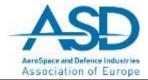

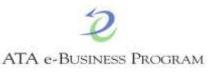

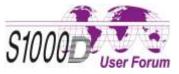

#### Workflow: Automatic check and reports

#### Validation against material rules

| Notice  | Article 'Bremse vorn - H1T06 / MTB-BRS800-801' (Issued) (Core) is invalid according to the Material-Project. |
|---------|----------------------------------------------------------------------------------------------------|
| Warning | * 'QTBF' is mandatory if 'TBF' is not empty. QTBF must be filled when TBF is used. (Core)                    |
| Notice  | Article 'Front Wheel - 09WWM / MTB-WH10AV' (Edit) (Core) is invalid according to the Material-Project.       |
| Warning | * 'AUL' is mandatory. AUL is mandatory. (Core)                                                               |
| Warning | * 'NSN' '123455' must match the regex '^[0-9]{13}\$ ^[0-9]{4}\$'. The NSN must be 4 or 13 diggits. (Core)    |

#### Show changes during Import

Processing Article: 'D0854 / HDK6' 'NUT, SELF-LOCKING, EXTENDED WASHER' Info

- Info \* Article attribute 'PNR' changed from 'HDK6' to 'HDK699'
- \* Article attribute 'NSN' changed from '4820121640300' to '4820121640301' Info
- Info \* Article attribute 'Article.Name[en]' changed from 'NUT, SELF-LOCKING, EXTENDED WASHER' to 'NUT,

#### Validate against Schema, BREX, Hotspots, etc.

| Info    | Validate hotspots                                                         |
|---------|---------------------------------------------------------------------------|
| Info    | Processing Parts List 'S1000DBIKE - BICYCLE: D00-00-00-AA - Fahrrad'      |
| Warning | * No hotspot exists for entry '006' in illustrations for variant 'sx-US'. |
| Warning | * No hotspot exists for entry '006' in illustrations for variant 'de-DE'. |
| Warning | * No hotspot exists for entry '006' in illustrations for variant 'hu-HU'. |

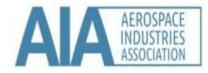

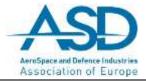

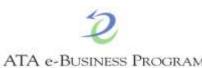

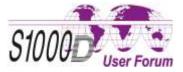

#### **Lessons Learned**

- Reused data requires
  - Part data rules
  - Applicability rules
  - Change Management rules

#### Authoring process

- Update material data in various data modules
- Scraping unused content from existing data modules

#### IPD Generation

- Creating general scripts to populate material data
- Automatically generate Line Item Effectivity & Change marks

#### Reports

Changes must be reported to the right persons

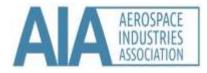

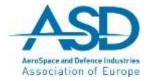

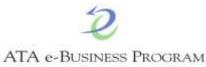

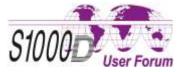

# Thank you for your attention!

## **Questions?**

**Gebhard Maurer** Director Product Development

#### HiCo-ICS (Austria)

gebhard.maurer@hico.com

2019-10-15/16